# Informatics 1. Lecture 1: Hardware

using Ferenc Wettl's and Kristóf Kovács's material

Budapest University of Technology and Economics

2018-09-03

• 3 written exams

- 3 written exams
  - week 5, 10, 14

- 3 written exams
  - week 5, 10, 14
  - each examination is worth 20%

- 3 written exams
  - week 5, 10, 14
  - each examination is worth 20%
  - $\bullet$  individually need 50% on each examination

- 3 written exams
  - week 5, 10, 14
  - each examination is worth 20%
  - individually need 50% on each examination
  - 2 exams can be repeated

- 3 written exams
  - week 5, 10, 14
  - each examination is worth 20%
  - individually need 50% on each examination
  - 2 exams can be repeated
- weekly homework, 30%, min 50%

- 3 written exams
  - week 5, 10, 14
  - each examination is worth 20%
  - individually need 50% on each examination
  - 2 exams can be repeated
- weekly homework, 30%, min 50%
- 10 "pop quizzes"

- 3 written exams
  - week 5, 10, 14
  - each examination is worth 20%
  - individually need 50% on each examination
  - 2 exams can be repeated
- weekly homework, 30%, min 50%
- 10 "pop quizzes"
  - at the start of each practical class, 1-2 minutes

- 3 written exams
  - week 5, 10, 14
  - each examination is worth 20%
  - individually need 50% on each examination
  - 2 exams can be repeated
- weekly homework, 30%, min 50%
- 10 "pop quizzes"
  - at the start of each practical class, 1-2 minutes
  - ullet each of them is worth 1%

- 3 written exams
  - week 5, 10, 14
  - each examination is worth 20%
  - individually need 50% on each examination
  - 2 exams can be repeated
- weekly homework, 30%, min 50%
- 10 "pop quizzes"
  - at the start of each practical class, 1-2 minutes
  - each of them is worth 1%
  - 50% required to pass (not individually)

• Hardware

- Hardware
- Operating system, programs, file structure

- Hardware
- Operating system, programs, file structure
- Representing data in a computer

- Hardware
- Operating system, programs, file structure
- Representing data in a computer
- Internet, network

- Hardware
- Operating system, programs, file structure
- Representing data in a computer
- Internet, network

- Hardware
- Operating system, programs, file structure
- Representing data in a computer
- Internet, network
- HTML, CSS

- Hardware
- Operating system, programs, file structure
- Representing data in a computer
- Internet, network
- HTML, CSS
- TEX, LATEX

- Hardware
- Operating system, programs, file structure
- Representing data in a computer
- Internet, network
- HTML, CSS
- T<sub>E</sub>X, L<sup>A</sup>T<sub>E</sub>X
- Making presentations, beamer

- Hardware
- Operating system, programs, file structure
- Representing data in a computer
- Internet, network
- HTML, CSS
- TEX, MEX
- Making presentations, beamer
- Graphics, TikZ

- Hardware
- Operating system, programs, file structure
- Representing data in a computer
- Internet, network
- HTML, CSS
- TEX, MEX
- Making presentations, beamer
- Graphics, TikZ

- Hardware
- Operating system, programs, file structure
- Representing data in a computer
- Internet, network
- HTML, CSS
- TEX, MEX
- Making presentations, beamer
- Graphics, TikZ
- Numerical mathematics and computer algebra systems

- Hardware
- Operating system, programs, file structure
- Representing data in a computer
- Internet, network
- HTML, CSS
- TEX, LATEX
- Making presentations, beamer
- Graphics, TikZ
- Numerical mathematics and computer algebra systems
- Wariable, if branching, function call, recursion

- Hardware
- Operating system, programs, file structure
- Representing data in a computer
- Internet, network
- HTML, CSS
- TEX, LATEX
- Making presentations, beamer
- Graphics, TikZ
- Numerical mathematics and computer algebra systems
- Wariable, if branching, function call, recursion
- Octave

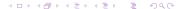

- Hardware
- Operating system, programs, file structure
- Representing data in a computer
- Internet, network
- HTML, CSS
- TEX, MEX
- Making presentations, beamer
- Graphics, TikZ
- Numerical mathematics and computer algebra systems
- Wariable, if branching, function call, recursion
- Octave
- Sage

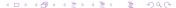

- Hardware
- Operating system, programs, file structure
- Representing data in a computer
- Internet, network
- HTML, CSS
- TEX, MEX
- Making presentations, beamer
- Graphics, TikZ
- Numerical mathematics and computer algebra systems
- Variable, if branching, function call, recursion
- Octave
- Sage
- Mathematica

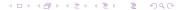

- Hardware
  - A computer is a sum of its components.

- A computer is a sum of its components.
- A computer can execute programs written in a language that it can understand.

- Hardware
  - A computer is a sum of its components.
  - A computer can execute programs written in a language that it can understand.
- Software

- Hardware
  - A computer is a sum of its components.
  - A computer can execute programs written in a language that it can understand.
- Software
  - Programs written in a language understood by the computer

#### Hardware

- A computer is a sum of its components.
- A computer can execute programs written in a language that it can understand.

#### Software

- Programs written in a language understood by the computer
- Data required for the execution of the program

Main components of a computer:

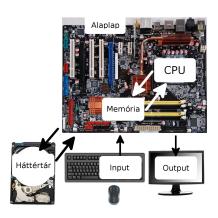

- Main components of a computer:
  - Motherboard

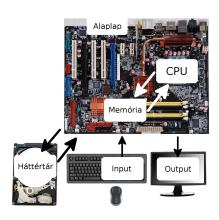

- Main components of a computer:
  - Motherboard
  - Processor (CPU)

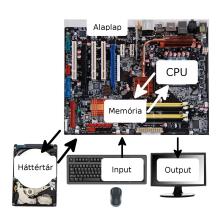

- Main components of a computer:
  - Motherboard
  - Processor (CPU)
  - Memory (RAM)

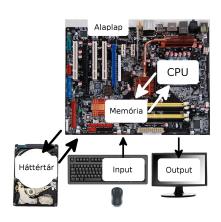

- Main components of a computer:
  - Motherboard
  - Processor (CPU)
  - Memory (RAM)
  - Mass storage (HDD, SSD)

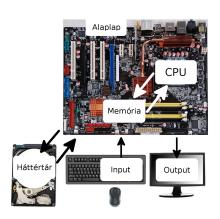

- Main components of a computer:
  - Motherboard
  - Processor (CPU)
  - Memory (RAM)
  - Mass storage (HDD, SSD)
  - Periphery (Input, Output)

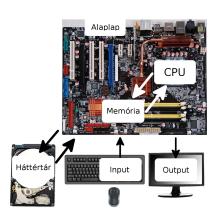

- Main components of a computer:
  - Motherboard
  - Processor (CPU)
  - Memory (RAM)
  - Mass storage (HDD, SSD)
  - Periphery (Input, Output)
- Main types of computers:

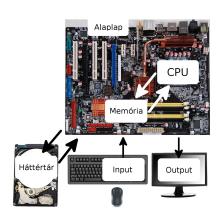

- Main components of a computer:
  - Motherboard
  - Processor (CPU)
  - Memory (RAM)
  - Mass storage (HDD, SSD)
  - Periphery (Input, Output)
- Main types of computers:
  - Server,

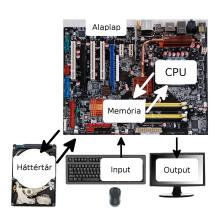

- Main components of a computer:
  - Motherboard
  - Processor (CPU)
  - Memory (RAM)
  - Mass storage (HDD, SSD)
  - Periphery (Input, Output)
- Main types of computers:
  - Server,
  - Personal computer (PC),

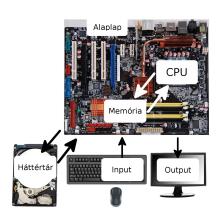

- Main components of a computer:
  - Motherboard
  - Processor (CPU)
  - Memory (RAM)
  - Mass storage (HDD, SSD)
  - Periphery (Input, Output)
- Main types of computers:
  - Server,
  - Personal computer (PC),
  - · Laptop, Notebook,

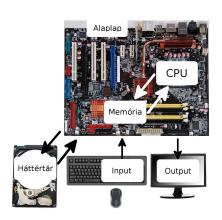

- Main components of a computer:
  - Motherboard
  - Processor (CPU)
  - Memory (RAM)
  - Mass storage (HDD, SSD)
  - Periphery (Input, Output)
- Main types of computers:
  - Server,
  - Personal computer (PC),
  - Laptop, Notebook,
  - Tablet,

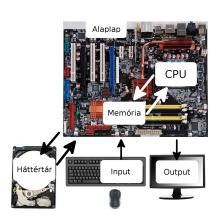

- Main components of a computer:
  - Motherboard
  - Processor (CPU)
  - Memory (RAM)
  - Mass storage (HDD, SSD)
  - Periphery (Input, Output)
- Main types of computers:
  - Server,
  - Personal computer (PC),
  - · Laptop, Notebook,
  - Tablet,
  - Smart phone, etc.

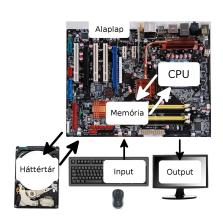

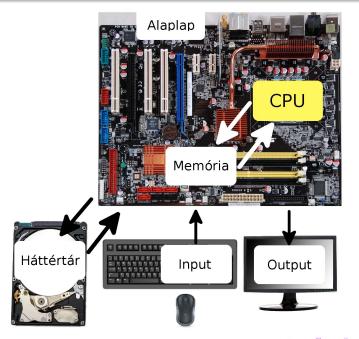

Function

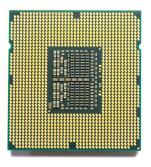

#### Function

 Executes basic operations (addition, subtraction, storage, etc.)

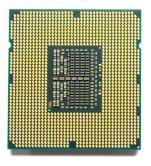

#### Function

- Executes basic operations (addition, subtraction, storage, etc.)
- During the execution of a program the CPU (Central Processing Unit) executes these bacis operations in the order given by the program with the values given by the program

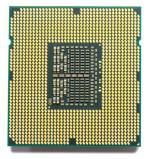

- Function
  - Executes basic operations (addition, subtraction, storage, etc.)
  - During the execution of a program the CPU (Central Processing Unit) executes these bacis operations in the order given by the program with the values given by the program
- Interesting facts

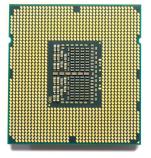

- Function
  - Executes basic operations (addition, subtraction, storage, etc.)
  - During the execution of a program the CPU (Central Processing Unit) executes these bacis operations in the order given by the program with the values given by the program
- Interesting facts
  - Building a CPU factory is one of the most expensive things in the world

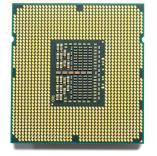

#### Function

- Executes basic operations (addition, subtraction, storage, etc.)
- During the execution of a program the CPU (Central Processing Unit) executes these bacis operations in the order given by the program with the values given by the program

#### Interesting facts

- Building a CPU factory is one of the most expensive things in the world
- More and more features are crammed into a CPU, for example modern processors have integrated graphics processors as well

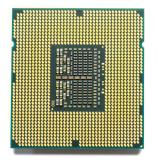

Clock speed

- Clock speed
  - Number of (basic) operations per second

- Clock speed
  - Number of (basic) operations per second
  - Example: 2.5GHz

- Clock speed
  - Number of (basic) operations per second
  - Example: 2.5GHz
- Number of cores (parallel computations)

- Clock speed
  - Number of (basic) operations per second
  - Example: 2.5GHz
- Number of cores (parallel computations)
  - Modern CPUs have multiple cores

- Clock speed
  - Number of (basic) operations per second
  - Example: 2.5GHz
- Number of cores (parallel computations)
  - Modern CPUs have multiple cores
  - A well written program can make use of more than just one core

- Clock speed
  - Number of (basic) operations per second
  - Example: 2.5GHz
- Number of cores (parallel computations)
  - Modern CPUs have multiple cores
  - A well written program can make use of more than just one core
  - Intel has a technology called virtual core: the CPUs that feature this technology (example: i3, i7) double their number of parallel operations by making use of a virtual core inside every core

- Clock speed
  - Number of (basic) operations per second
  - Example: 2.5GHz
- Number of cores (parallel computations)
  - Modern CPUs have multiple cores
  - A well written program can make use of more than just one core
  - Intel has a technology called virtual core: the CPUs that feature this technology (example: i3, i7) double their number of parallel operations by making use of a virtual core inside every core
- Heat generation

- Clock speed
  - Number of (basic) operations per second
  - Example: 2.5GHz
- Number of cores (parallel computations)
  - Modern CPUs have multiple cores
  - A well written program can make use of more than just one core
  - Intel has a technology called virtual core: the CPUs that feature this technology (example: i3, i7) double their number of parallel operations by making use of a virtual core inside every core
- Heat generation
  - The main thing holding back the development of CPUs is their heat generation

- Clock speed
  - Number of (basic) operations per second
  - Example: 2.5GHz
- Number of cores (parallel computations)
  - Modern CPUs have multiple cores
  - A well written program can make use of more than just one core
  - Intel has a technology called virtual core: the CPUs that feature this technology (example: i3, i7) double their number of parallel operations by making use of a virtual core inside every core
- Heat generation
  - The main thing holding back the development of CPUs is their heat generation
  - There are processors that are designed to be used without cooling (example: CPUs in mobile phones

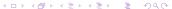

- Clock speed
  - Number of (basic) operations per second
  - Example: 2.5GHz
- Number of cores (parallel computations)
  - Modern CPUs have multiple cores
  - A well written program can make use of more than just one core
  - Intel has a technology called virtual core: the CPUs that feature this technology (example: i3, i7) double their number of parallel operations by making use of a virtual core inside every core
- Heat generation
  - The main thing holding back the development of CPUs is their heat generation
  - There are processors that are designed to be used without cooling (example: CPUs in mobile phones
  - Other ones require significant cooling to function

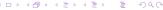

### Operation costs

Lets say that addition has a computation cost of 1. Then the cost of other operations is shown in the table (these are just estimates, they vary based on processor, manufacturer, etc.).

|           | operation                         | cost   |
|-----------|-----------------------------------|--------|
| cheap     | addition, subtraction, comparison | 1      |
|           | absolute value                    | 2      |
|           | multiplication                    | 4      |
| medium    | division (except with power of 2) | 10     |
|           | remainder (modulo)                | 10     |
| expensive | power of e                        | 50     |
|           | sin, cos, tan                     | 60     |
|           | asin, acos, atan                  | 80     |
|           | power                             | 100    |
|           | root                              | varies |

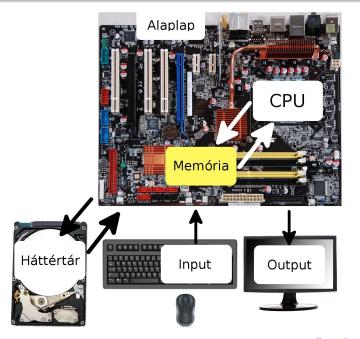

Function

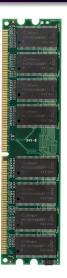

- Function
  - Temporary data storage

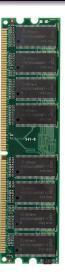

- Function
  - Temporary data storage
  - The processor reads data and programs from the memory

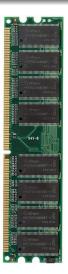

- Function
  - Temporary data storage
  - The processor reads data and programs from the memory
- Interesting facts

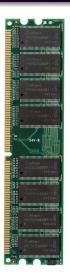

- Function
  - Temporary data storage
  - The processor reads data and programs from the memory
- Interesting facts
  - A computer with 2 sticks of 2GB of RAM is faster than the one with 1 stick of 4GB of RAM.

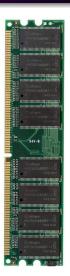

#### Function

- Temporary data storage
- The processor reads data and programs from the memory
- Interesting facts
  - A computer with 2 sticks of 2GB of RAM is faster than the one with 1 stick of 4GB of RAM.
  - It is a misbelief that the speed of a computer is proportional to the size of its memory.

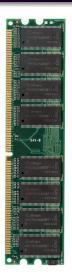

### Units of measurement

| SI prefix                                                                                                    |                                                                                                    | Old usage                                                                                                    | Binary prefix                                                                                                    |                                                                                                    |
|----------------------------------------------------------------------------------------------------|----------------------------------------------------------------------------------------------------|----------------------------------------------------------------------------------------------------|----------------------------------------------------------------------------------------------------|----------------------------------------------------------------------------------------------------|
| Notation kB KB (kilobyte) MB (megabyte) GB (gigabyte) TB (terabyte) PB (petabyte) EB (exabyte) ZB (zettabyte) YB (yottabyte) | Value $1000^1 = 10^3$ $1000^2 = 10^6$ $1000^3 = 10^9$ $1000^4 = 10^{12}$ $1000^5 = 10^{15}$ $1000^6 = 10^{18}$ $1000^7 = 10^{21}$ $1000^8 = 10^{24}$ | Value<br>$1024^1 = 2^{10}$<br>$1024^2 = 2^{20}$<br>$1024^3 = 2^{30}$<br>$1024^4 = 2^{40}$<br>$1024^5 = 2^{50}$<br>$1024^6 = 2^{60}$<br>$1024^7 = 2^{70}$<br>$1024^8 = 2^{80}$ | Notation KiB (kibibyte) MiB (mebibyte) GiB (gibibyte) TiB (tebibyte) PiB (pebibyte) EiB (exbibyte) ZiB (zebibyte) YiB (yobibyte) | Value 2 <sup>10</sup> 2 <sup>20</sup> 2 <sup>30</sup> 2 <sup>40</sup> 2 <sup>50</sup> 2 <sup>60</sup> 2 <sup>70</sup> 2 <sup>80</sup> |

$$2^{10} = 1024$$
  $2^{50} = 1125899906842624$   $2^{20} = 1048576$   $2^{60} = 1152921504606846976$   $2^{30} = 1073741824$   $2^{70} = 1180591620717411303424$   $2^{40} = 1099511627776$   $2^{80} = 1208925819614629174706176$ 

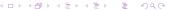

## Memory specifics

Clock speed

- Clock speed
  - The performance of the memory is mainly influenced by the speed of reading and writing data from and to the memory.

- Clock speed
  - The performance of the memory is mainly influenced by the speed of reading and writing data from and to the memory.
  - The clock speed represents this read/write speed

- Clock speed
  - The performance of the memory is mainly influenced by the speed of reading and writing data from and to the memory.
  - The clock speed represents this read/write speed
- Capacity (storage space)

- Clock speed
  - The performance of the memory is mainly influenced by the speed of reading and writing data from and to the memory.
  - The clock speed represents this read/write speed
- Capacity (storage space)
  - The amount of data the memory can store

- Clock speed
  - The performance of the memory is mainly influenced by the speed of reading and writing data from and to the memory.
  - The clock speed represents this read/write speed
- Capacity (storage space)
  - The amount of data the memory can store
  - Most operating systems use virtual memory, this feature uses a
    part of the mass storage as memory in case the real memory
    fills up. This is significantly slower, even for an SSD.

- Clock speed
  - The performance of the memory is mainly influenced by the speed of reading and writing data from and to the memory.
  - The clock speed represents this read/write speed
- Capacity (storage space)
  - The amount of data the memory can store
  - Most operating systems use virtual memory, this feature uses a
    part of the mass storage as memory in case the real memory
    fills up. This is significantly slower, even for an SSD.
  - When the memory fills up the operating system tries to swap the least frequently used parts of the memory to the *virtual memory* (swap).

- Clock speed
  - The performance of the memory is mainly influenced by the speed of reading and writing data from and to the memory.
  - The clock speed represents this read/write speed
- Capacity (storage space)
  - The amount of data the memory can store
  - Most operating systems use virtual memory, this feature uses a
    part of the mass storage as memory in case the real memory
    fills up. This is significantly slower, even for an SSD.
  - When the memory fills up the operating system tries to swap the least frequently used parts of the memory to the *virtual memory* (swap).
  - This is the reason why a computer with a really strong CPU can still slow down if it runs out of memory.

- Clock speed
  - The performance of the memory is mainly influenced by the speed of reading and writing data from and to the memory.
  - The clock speed represents this read/write speed
- Capacity (storage space)
  - The amount of data the memory can store
  - Most operating systems use virtual memory, this feature uses a
    part of the mass storage as memory in case the real memory
    fills up. This is significantly slower, even for an SSD.
  - When the memory fills up the operating system tries to swap the least frequently used parts of the memory to the *virtual memory* (swap).
  - This is the reason why a computer with a really strong CPU can still slow down if it runs out of memory.
- Type (socket)

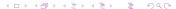

### Clock speed

- The performance of the memory is mainly influenced by the speed of reading and writing data from and to the memory.
- The clock speed represents this read/write speed
- Capacity (storage space)
  - The amount of data the memory can store
  - Most operating systems use virtual memory, this feature uses a
    part of the mass storage as memory in case the real memory
    fills up. This is significantly slower, even for an SSD.
  - When the memory fills up the operating system tries to swap the least frequently used parts of the memory to the *virtual memory* (swap).
  - This is the reason why a computer with a really strong CPU can still slow down if it runs out of memory.
- Type (socket)
  - Motherboards have a specific RAM socket, not all types of memories can be placed into a specific motherboard.

### Memory sockets

Nowadays every type of motherboard uses the DDR3 socket.

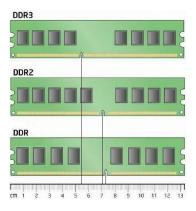

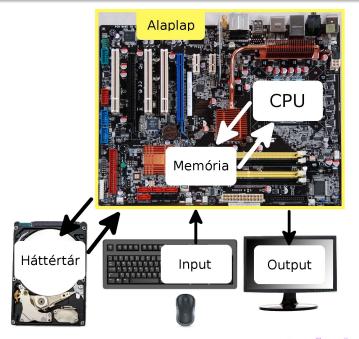

Function

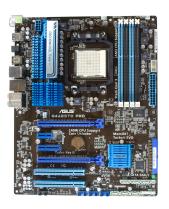

- Function
  - Acts as a link between the other components

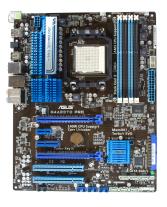

- Function
  - Acts as a link between the other components
  - May contain an integrated graphics, network and/or sound card

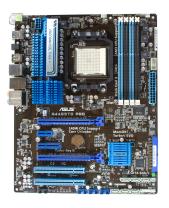

- Function
  - Acts as a link between the other components
  - May contain an integrated graphics, network and/or sound card
- Specifics

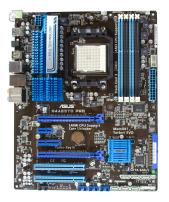

- Function
  - Acts as a link between the other components
  - May contain an integrated graphics, network and/or sound card
- Specifics
  - Processor socket

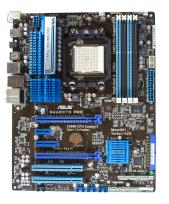

- Function
  - Acts as a link between the other components
  - May contain an integrated graphics, network and/or sound card
- Specifics
  - Processor socket
  - Memory socket

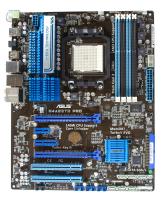

- Function
  - Acts as a link between the other components
  - May contain an integrated graphics, network and/or sound card
- Specifics
  - Processor socket
  - Memory socket
  - Mass storage plug type

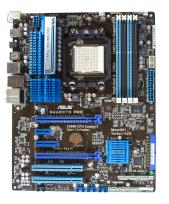

- Function
  - Acts as a link between the other components
  - May contain an integrated graphics, network and/or sound card
- Specifics
  - Processor socket
  - Memory socket
  - Mass storage plug type
  - Number of other plugs (like USB)

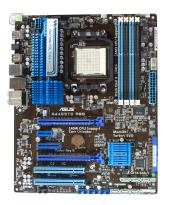

- Function
  - Acts as a link between the other components
  - May contain an integrated graphics, network and/or sound card
- Specifics
  - Processor socket
  - Memory socket
  - Mass storage plug type
  - Number of other plugs (like USB)
- Interesting facts

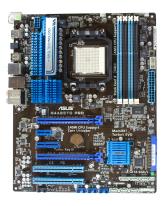

#### Function

- Acts as a link between the other components
- May contain an integrated graphics, network and/or sound card

#### Specifics

- Processor socket
- Memory socket
- Mass storage plug type
- Number of other plugs (like USB)

#### Interesting facts

 In theory it is possible that a low quality motherboard slows down a computer, for example if the data transfer rate between the processor and the memory is slow, then even a high end CPU and memory could feel slow

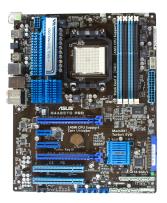

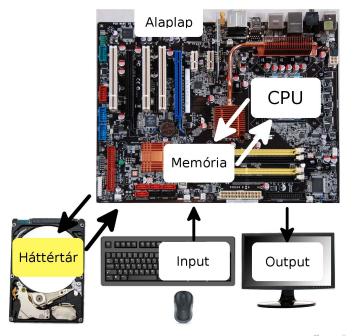

Function

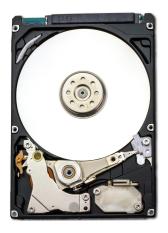

- Function
  - Long term data storage

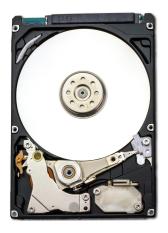

- Function
  - Long term data storage
- Specifics

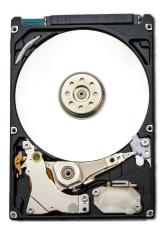

- Function
  - Long term data storage
- Specifics
  - Storage size

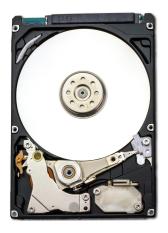

- Function
  - Long term data storage
- Specifics
  - Storage size
  - Type (SSD, HDD)

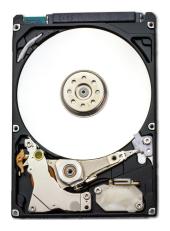

- Function
  - Long term data storage
- Specifics
  - Storage size
  - Type (SSD, HDD)
  - Speed of read/write operations

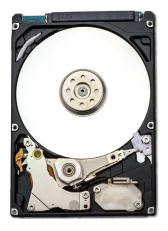

- Function
  - Long term data storage
- Specifics
  - Storage size
  - Type (SSD, HDD)
  - Speed of read/write operations
- Interesting facts

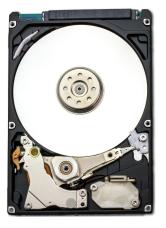

- Function
  - Long term data storage
- Specifics
  - Storage size
  - Type (SSD, HDD)
  - Speed of read/write operations
- Interesting facts
  - In 1956 16GB (which can be store in a microSD nowadays) could only fit in mass storage structure the size of a 10 story building.

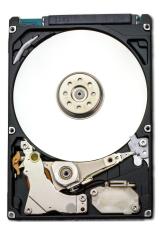

- Function
  - Long term data storage
- Specifics
  - Storage size
  - Type (SSD, HDD)
  - Speed of read/write operations
- Interesting facts
  - In 1956 16GB (which can be store in a microSD nowadays) could only fit in mass storage structure the size of a 10 story building.
  - In hungarian some people still call mass storage devices winchesters, in 1973 this was the codename of a widely used mass storage device.

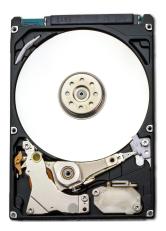

• HDD (Hard Disk Drive)

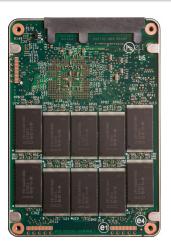

- HDD (Hard Disk Drive)
  - A spinning disk stores the data

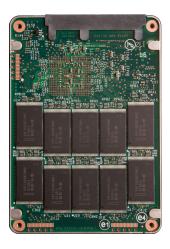

- HDD (Hard Disk Drive)
  - A spinning disk stores the data
  - Fragile, ages

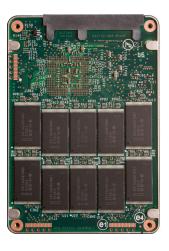

- HDD (Hard Disk Drive)
  - A spinning disk stores the data
  - Fragile, ages
  - Speed (example: 7200rpm revolutions per minute)

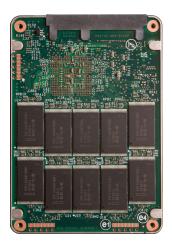

- HDD (Hard Disk Drive)
  - A spinning disk stores the data
  - Fragile, ages
  - Speed (example: 7200rpm revolutions per minute)
- SSD (Solid-State Drive)

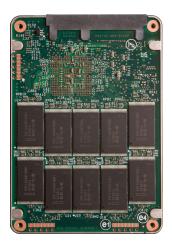

- HDD (Hard Disk Drive)
  - A spinning disk stores the data
  - Fragile, ages
  - Speed (example: 7200rpm revolutions per minute)
- SSD (Solid-State Drive)
  - Works in a similar manner as RAM

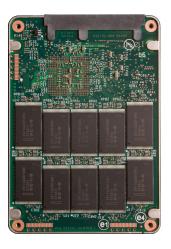

- HDD (Hard Disk Drive)
  - A spinning disk stores the data
  - Fragile, ages
  - Speed (example: 7200rpm revolutions per minute)
- SSD (Solid-State Drive)
  - Works in a similar manner as RAM
  - Significantly faster than HDD

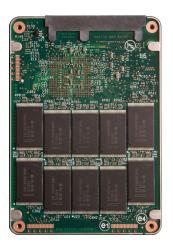

- HDD (Hard Disk Drive)
  - A spinning disk stores the data
  - Fragile, ages
  - Speed (example: 7200rpm revolutions per minute)
- SSD (Solid-State Drive)
  - Works in a similar manner as RAM
  - Significantly faster than HDD
  - Does not age, instead it wears down due to usage

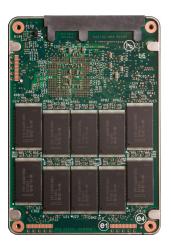

- HDD (Hard Disk Drive)
  - A spinning disk stores the data
  - Fragile, ages
  - Speed (example: 7200rpm revolutions per minute)
- SSD (Solid-State Drive)
  - Works in a similar manner as RAM
  - Significantly faster than HDD
  - Does not age, instead it wears down due to usage
  - Still a lot more expensive than HDD

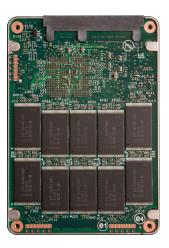

- HDD (Hard Disk Drive)
  - A spinning disk stores the data
  - Fragile, ages
  - Speed (example: 7200rpm revolutions per minute)
- SSD (Solid-State Drive)
  - Works in a similar manner as RAM
  - Significantly faster than HDD
  - Does not age, instead it wears down due to usage
  - Still a lot more expensive than HDD
  - If our computer has some SSD storage it is worth to store the operating system there.

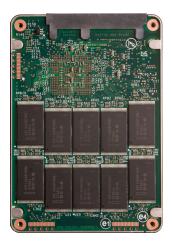

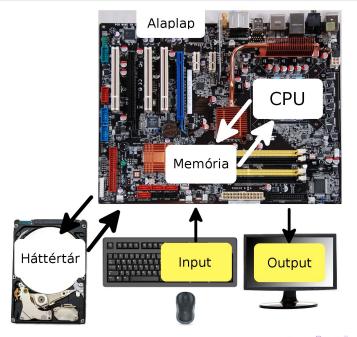

• Examples of input devices

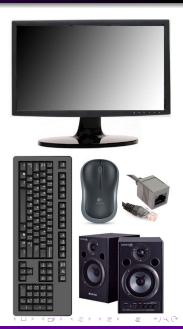

- Examples of input devices
  - Mouse

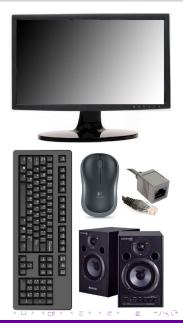

- Examples of input devices
  - Mouse
  - Keyboard

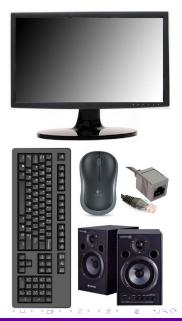

- Examples of input devices
  - Mouse
  - Keyboard
  - Touchpad

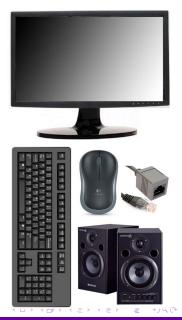

- Examples of input devices
  - Mouse
  - Keyboard
  - Touchpad
  - Motion capture

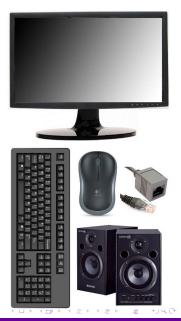

- Examples of input devices
  - Mouse
  - Keyboard
  - Touchpad
  - Motion capture
  - Microphone

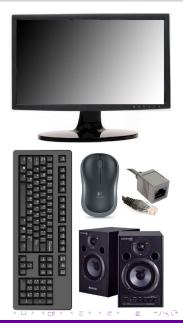

- Examples of input devices
  - Mouse
  - Keyboard
  - Touchpad
  - Motion capture
  - Microphone
- Examples of output devices

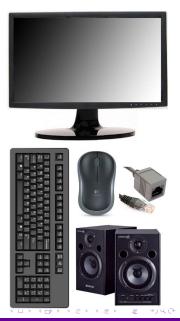

- Examples of input devices
  - Mouse
  - Keyboard
  - Touchpad
  - Motion capture
  - Microphone
- Examples of output devices
  - Monitor

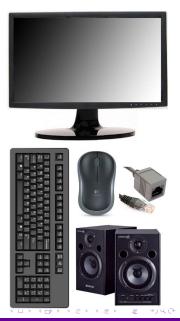

- Examples of input devices
  - Mouse
  - Keyboard
  - Touchpad
  - Motion capture
  - Microphone
- Examples of output devices
  - Monitor
  - Printer

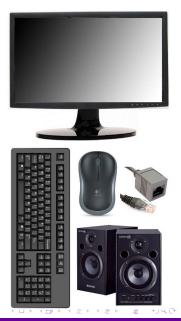

- Examples of input devices
  - Mouse
  - Keyboard
  - Touchpad
  - Motion capture
  - Microphone
- Examples of output devices
  - Monitor
  - Printer
  - Speakers

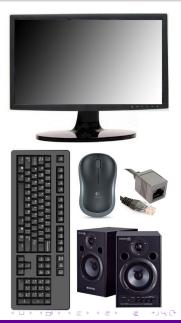

- Examples of input devices
  - Mouse
  - Keyboard
  - Touchpad
  - Motion capture
  - Microphone
- Examples of output devices
  - Monitor
  - Printer
  - Speakers
- Interesting facts

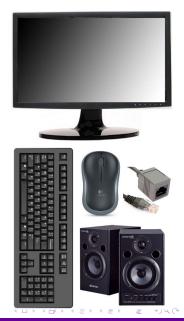

- Examples of input devices
  - Mouse
  - Keyboard
  - Touchpad
  - Motion capture
  - Microphone
- Examples of output devices
  - Monitor
  - Printer
  - Speakers
- Interesting facts
  - The introduction of USB (Universal Serial Bus) simplified the usage and manufacturing of the different peripheries. For example before the USB, mouses and keyboards had different plugs.

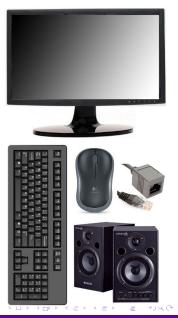

• What is the difference between the CPU, RAM and mass storage?

- What is the difference between the CPU, RAM and mass storage?
- What does it mean that a processor has more than one core, and that operations can ran in parallel.

- What is the difference between the CPU, RAM and mass storage?
- What does it mean that a processor has more than one core, and that operations can ran in parallel.
- How much data does these represent: kB, MB, GB, TB, KiB, MiB, GiB, TiB?

- What is the difference between the CPU, RAM and mass storage?
- What does it mean that a processor has more than one core, and that operations can ran in parallel.
- How much data does these represent: kB, MB, GB, TB, KiB, MiB, GiB, TiB?
- What is virtual memory and what is the swap operation?

- What is the difference between the CPU, RAM and mass storage?
- What does it mean that a processor has more than one core, and that operations can ran in parallel.
- How much data does these represent: kB, MB, GB, TB, KiB, MiB, GiB, TiB?
- What is virtual memory and what is the swap operation?
- What is the difference between an HDD and an SSD?